## Skin .dll free download

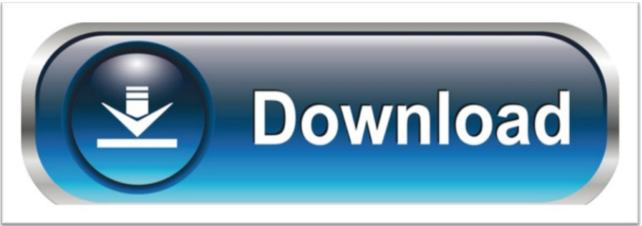

click here to download